# Package 'AlleleRetain'

February 19, 2015

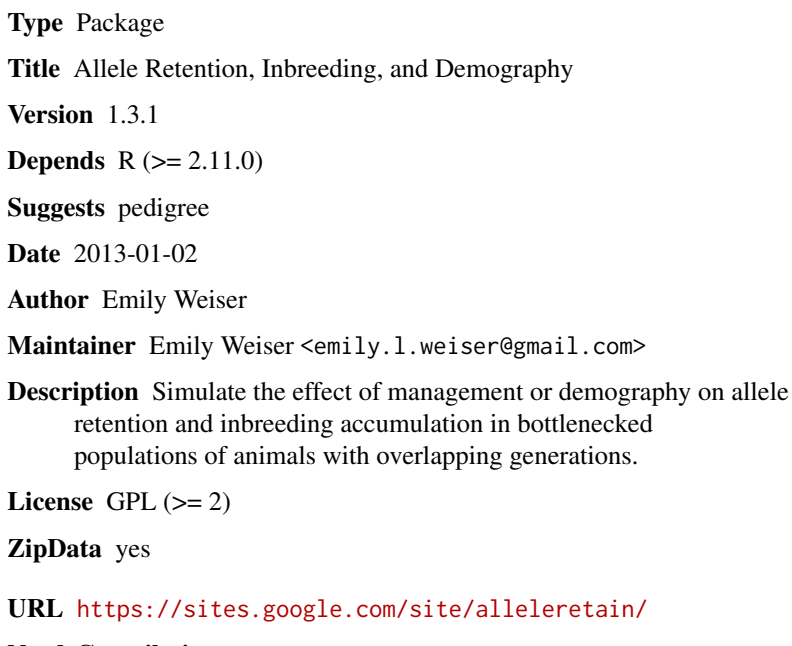

NeedsCompilation no

Repository CRAN

Date/Publication 2013-06-30 15:17:58

# R topics documented:

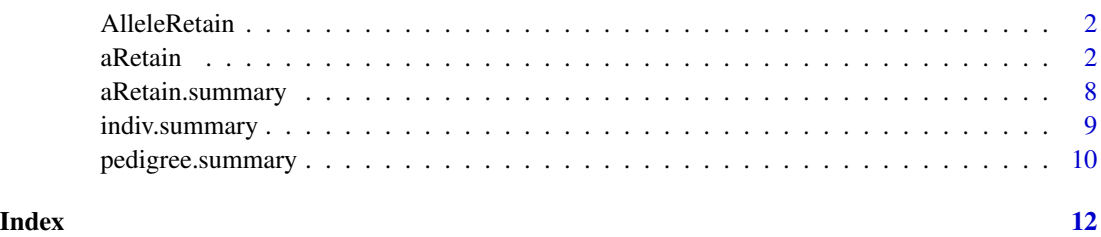

#### Description

Simulates the effect of management or demography on allele retention and inbreeding accumulation in bottlenecked populations of animals with overlapping generations.

#### Details

Typically, the user will run aRetain, then aRetain. summary to assess characteristics of the simulated population. indiv.summary and pedigree.summary (requires package **pedigree**) will provide further output.

aRetain *Allele Retention, Inbreeding, and Demography*

#### Description

Simulate the effect of management or demography on allele retention and inbreeding accumulation in bottlenecked populations of animals with overlapping generations.

#### Usage

```
aRetain(q0 = 0.05, sourceN = Inf, startN = 20, startAge = "juvenile",
    startSR = 0.5, exactSR= FALSE, inisurv = 0.90, addN = 0, addyrs = c(0),
   migrN = \theta, migrfreq = 1, mpriority = FALSE, removeL = FALSE, K = 100,
   Klag = \theta, KAdults = FALSE, reprolag = \theta, mature = 1, matingSys =
    "monogamy", matingLength = "seasonal", meanMLRS = 1, sdMLRS = 0,
    reproAgeM = c(1:200), AgeOnMLRS = "age/age", nMatings = 1,
    retainBreeders = "male", MaxAge = 25, SenesAge = 10, adsurvivalF = 0.80,
    adsurvivalM = 0.80, nonbrsurv = 0.80, nonbrsurvK = 0.80, juvsurv =
   0.80, juvsurvK = 0.80, youngperF = 1.5, SDypF = 0.25, ypF1 = 1, ypF1yr
   = 1, MAXypF = 2, MAXypFK = 2, ypFsex = "female", youngSR = 0.5,
    trackall = TRUE, GeneCount = "adult", nyears = 50, nrepl = 100,
nreplprint = 10, printplots = FALSE)
```
#### Arguments

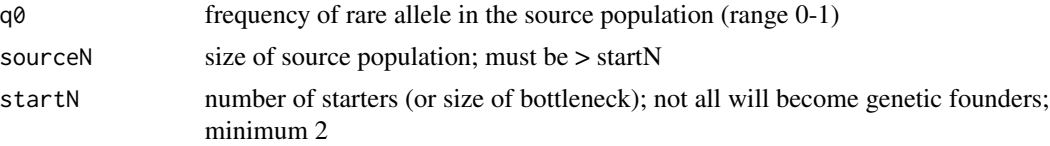

#### $a$ Retain  $3a$

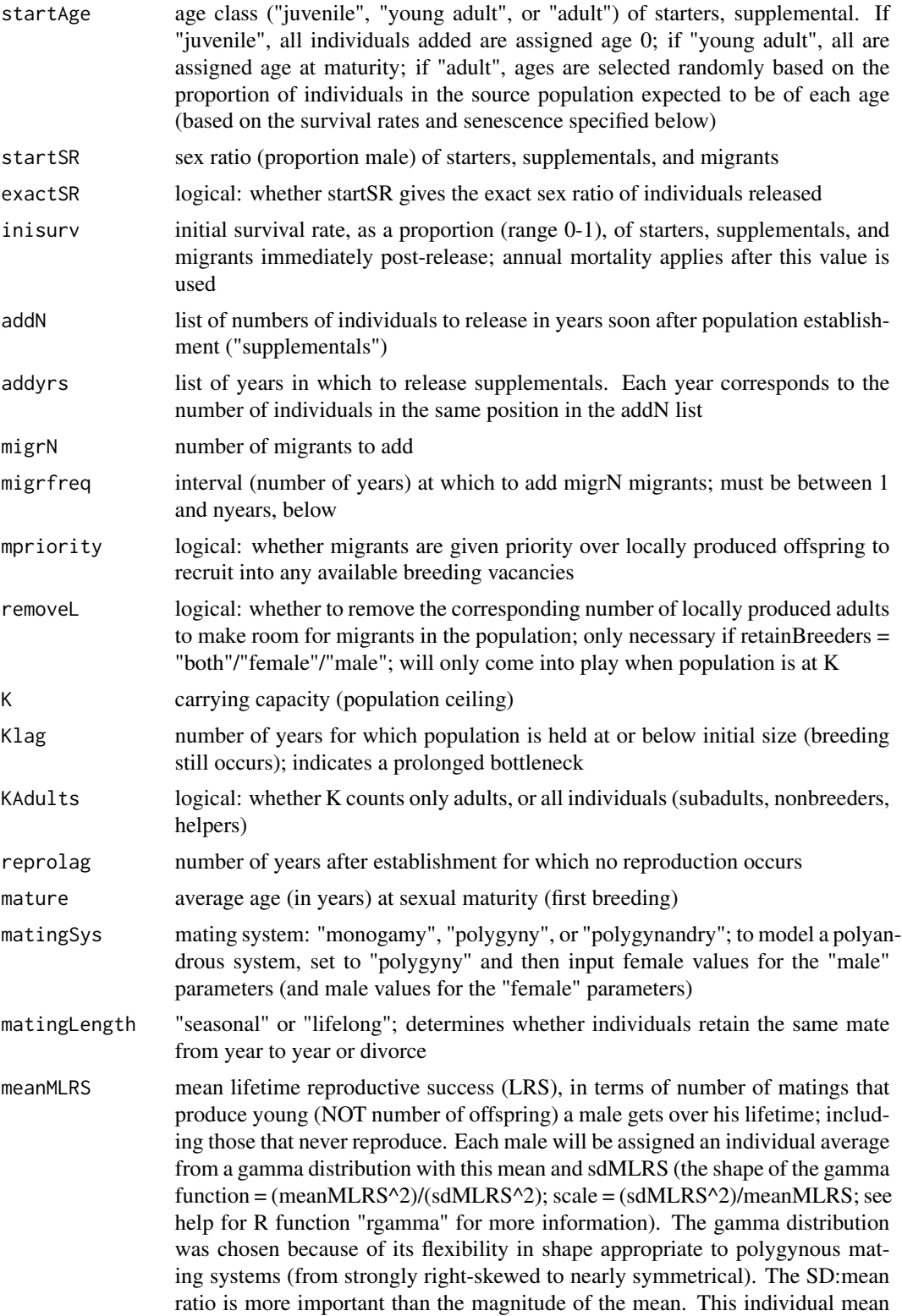

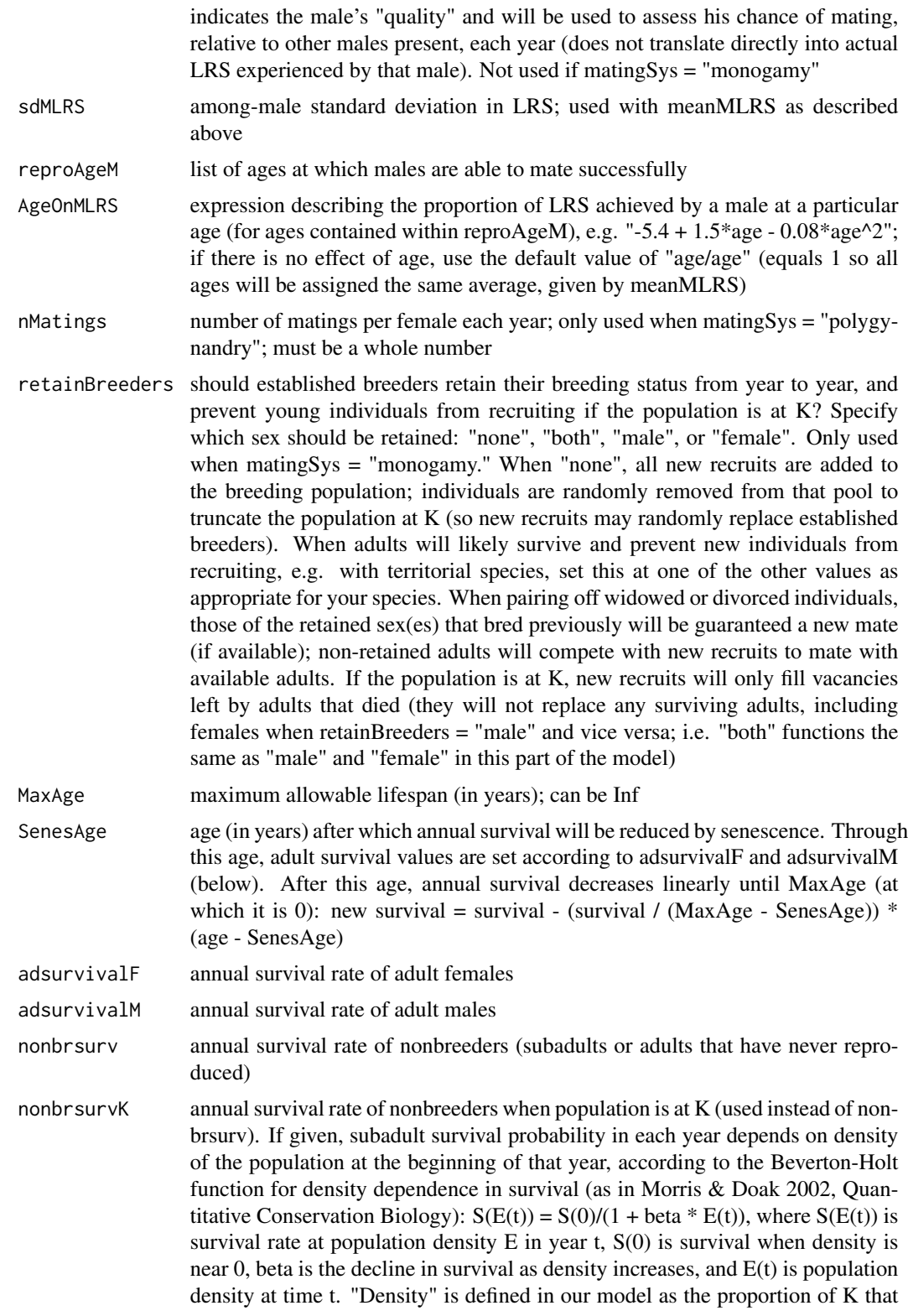

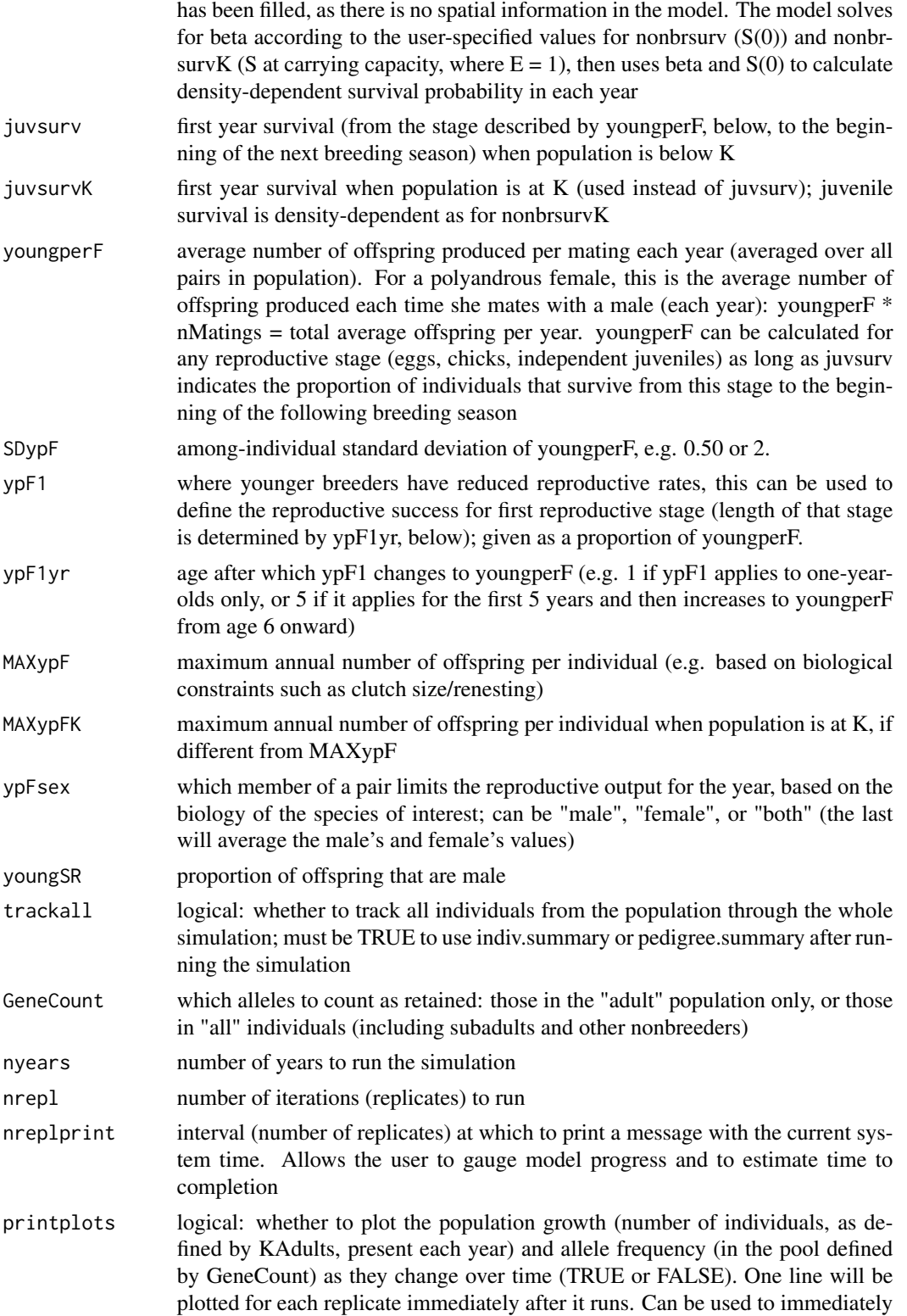

gauge the demographics of the population (e.g. if it will grow as expected); will slow down the simulation by  $\sim$  10-20 percent. Defaults to FALSE.

#### Details

The user indicates the number of individuals released to establish the population (bottleneck size), along with their age class (adult or juvenile), sex ratio, and post-release survival rate. These individuals can be released all at once or gradually over a period of years. Released individuals are assumed to be unrelated and are randomly assigned genotypes (zero, one, or two copies of a hypothetical neutral allele) according to a user-specified frequency of the allele in the source population. The simulated population can be held at the initial size to simulate a prolonged bottleneck (while reproduction occurs) or the user can specify a post-release lag with no reproduction. Otherwise, released individuals mature and recruit according to user-specified parameters. Species with delayed sexual maturity are modeled by preventing subadults from breeding until a user-specified age. Adults are randomly sorted into monogamous or polygynous breeding pairs, which re-form for multiple matings within one season (in polygynandry systems), remain together seasonally (in monogamous or polygynous systems), or remain together lifelong (in monogamous systems) depending on user-specified settings. Reproduction occurs each year based on individual or population means (depending on settings for individual variation in reproductive output) for the number of offspring produced per pair per year, which can change with age of the parents. Sex is randomly assigned to each offspring according to the user-specified sex ratio for juveniles and offspring inherit alleles from their parents via Mendelian inheritance. When the simulated population reaches the specified carrying capacity, population growth ceases by either preventing recruitment of offspring or removing randomly selected individuals (as indicated by the user). When individuals are removed at random, the user can choose to give priority to remain in the population to established breeders and/or immigrants (if any). Annual survival of individuals is determined by user-specified probabilities for each age class, with optional sex-specific survival rates for adults. The user can choose to incorporate density dependence into juvenile and subadult/nonbreeder survival probabilities and/or to specify senescence effects in survival of adults beyond a certain age.

The model simulates immigration at regular user-specified intervals by adding more individuals from the original source population. Immigrants can be prioritized over locally produced individuals to recruit into breeding vacancies. This scenario may be realistic when most locally produced juveniles would emigrate, or when locally produced juveniles would be removed by managers (e.g. to contribute to other populations or to make room for immigrants). Emigration can be simulated in this model by reducing the survival value for the appropriate age class, assuming emigrants and their descendants do not return to the modeled population.

Frequency of the allele of interest in the simulated population is recorded after each year of the simulation. The proportion of iterations in which the allele is retained to the end of the specified time period is interpreted as the probability of retaining the allele in the population over that period. The model outputs a census of the simulated population (adults, subadults/nonbreeders, pairs, founders, and immigrants) each year, and a list of information for each individual in the simulated population. The census information can be averaged across replicates with aRetain. summary. An individual summary function (indiv.summary) can output pertinent information (e.g. proportion bred, average number that bred per generation) about individuals of each origin (founder, local, or immigrant) in the population. A pedigree summary function (pedigree.summary) can be used to describe accumulation of inbreeding in the population by calling R package pedigree.

See the AlleleRetain Model Guide (available as a PDF file with this installation, or from the model's website at https://sites.google.com/site/alleleretain/) for more details and an example.

#### aRetain  $\overline{7}$

#### Value

aRetain returns a list of sub-lists, with one sub-list for each replicate which contains two matrices: one that summarizes the population information for that replicate (one row for each year; columns = number of adults, number of breeding females, number of breeding males, number of copies of the rare allele, number of pairs, number of nonbreeders, number of founders remaining, number of migrants alive, mean age of breeding pairs), and one that gives pertinent information for all individuals in that replicate (one row for each individual; columns = ID, dam, sire, origin [1=starter, 2=supplemental, 3=local, 4=immigrant], birth year, number of years alive in the population, number of years bred, year added to population). The latter matrix includes all individuals if trackall = TRUE, or only those alive at the end of the simulation if trackall = FALSE. Run aRetain.summary, indiv.summary, and pedigree.summary to generate useful output from this information (averaged across replicates).

#### Author(s)

Emily Weiser <emily.l.weiser@gmail.com>

#### References

Weiser, E.L., Grueber, C. E., and I. G. Jamieson. In review. AlleleRetain: A program to assess management options for conserving allelic diversity in small, isolated populations. Molecular Ecology Resources.

#### Examples

```
## Simulate rare allele with frequency 0.05 in source population.
## 20 individuals are translocated to establish a new population with carrying
## capacity = 100 individuals. An additional 5 individuals are translocated
## once every 10 years as immigrants. Demographic parameter values are for a
## monogamous passerine bird species with a 5-yr average lifespan. Only 30
## iterations are run so the confidence intervals will be wide.
aR.temp <- aRetain(q0 = 0.05, sourceN = 2000, startN = 20, startAge ="adult", startSR = 0.5, exactSR = FALSE, inisurv = 0.90, addN = 0, addyrs
= c(0), migrN = 5, migrfreq = 10, mpriority = FALES, removeL = FALEE, K =100, KAdults = FALSE, mature = 1, matingSys = "monogamy", matingLength =
"seasonal", retainBreeders = "male", MaxAge = 16, SenesAge = 5, adsurvivalF =
0.77, adsurvivalM = 0.77, nonbrsurv = 0.70, nonbrsurvK = 0.40, juvsurv = 0.60,
juvsurvK = 0.30, youngperF = 2.85, SDypF = 1.25, MAXypF = 6, MAXypFK = 6,
ypFsex = "female", youngSR = 0.5, trackall = TRUE, GeneCount = "all", nyears =
10, nrep1 = 20, nrep1print = 10aRetain.summary(aR.temp, GeneCount = "all", alpha=0.05, dropextinct = TRUE)
```

```
indiv.summary(aR.temp, genlength=5, alpha=0.05)
pedigree.summary(aR.temp)
```
<span id="page-7-0"></span>

# Description

Summarize pertinent information about the population simulated by aRetain.

# Usage

```
aRetain.summary(adata, GeneCount, alpha=0.05, dropextinct = FALSE)
```
# Arguments

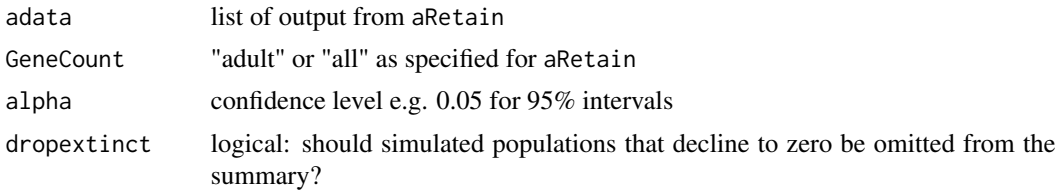

# Value

A matrix in which the rows correspond to simulation years (0,...,nyears) and the columns are summary variables:

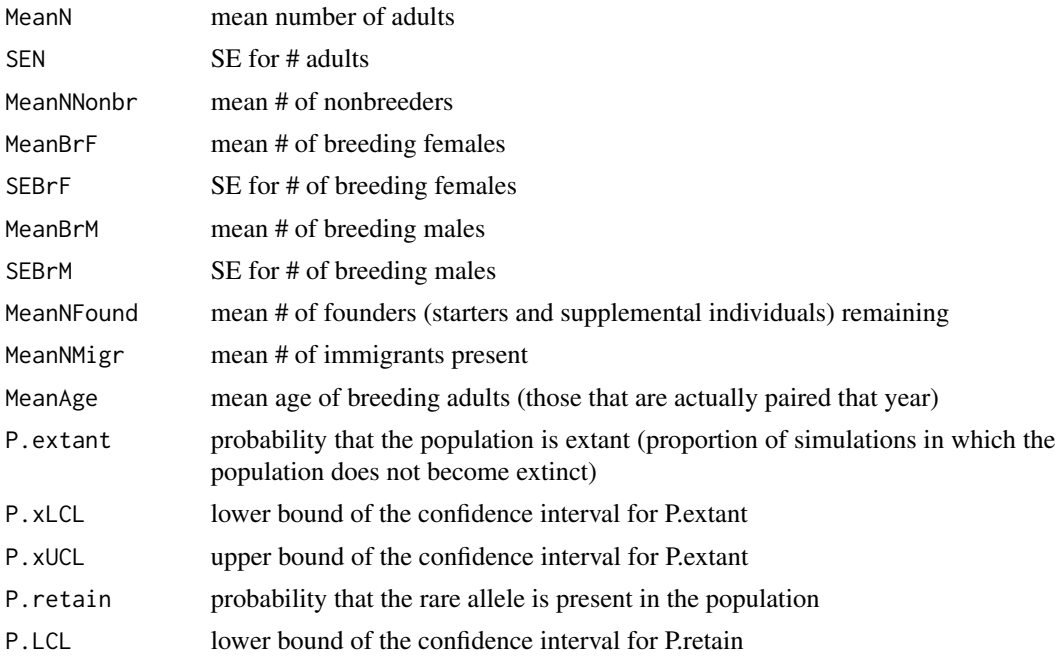

# <span id="page-8-0"></span>indiv.summary 9

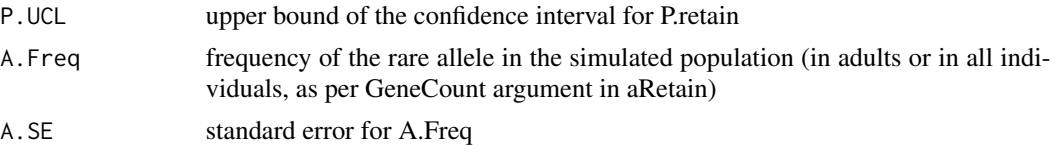

#### Author(s)

Emily Weiser <emily.l.weiser@gmail.com>

# References

Weiser, E.L., Grueber, C. E., and I. G. Jamieson. In review. AlleleRetain: A program to assess management options for conserving allelic diversity in small, isolated populations. Molecular Ecology Resources.

indiv.summary *Summary of Individual Information*

#### Description

Summarize information for individuals of each origin (starters, supplementals, locals, immigrants) simulated by aRetain. Must be run after aRetain is run with trackall = TRUE.

#### Usage

indiv.summary(adata, genlength, alpha=0.05)

# Arguments

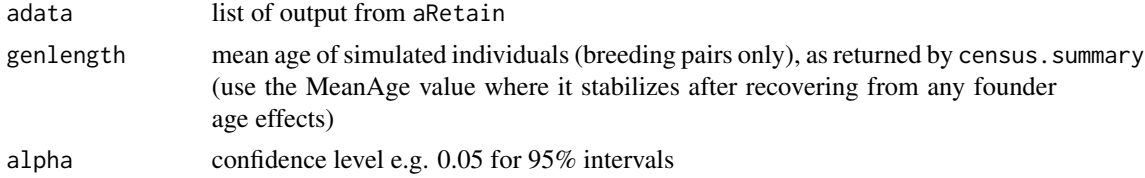

# Value

A matrix with 4 rows, one for each origin (starter, supplemental, local, immigrant) and the columns are summary variables:

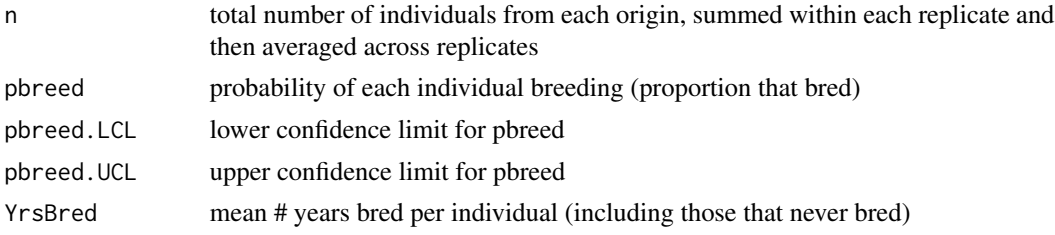

<span id="page-9-0"></span>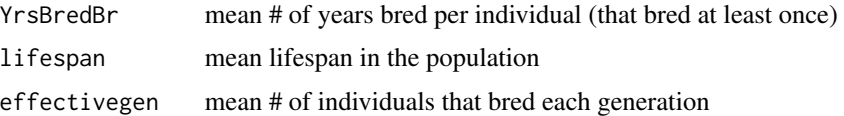

# Author(s)

Emily Weiser <emily.l.weiser@gmail.com>

# References

Weiser, E.L., Grueber, C. E., and I. G. Jamieson. In review. AlleleRetain: A program to assess management options for conserving allelic diversity in small, isolated populations. Molecular Ecology Resources.

pedigree.summary *Pedigree Simulation and Summary*

# Description

Summarizes inbreeding accumulation in the population simulated by aRetain. Must be run after  $a$ Retain is run with trackall = TRUE. Requires package pedigree.

# Usage

```
pedigree.summary(adata)
```
### Arguments

adata list of output from aRetain

#### Value

A matrix in which the rows correspond to simulation years (0,...,nyears) and the columns are summary variables:

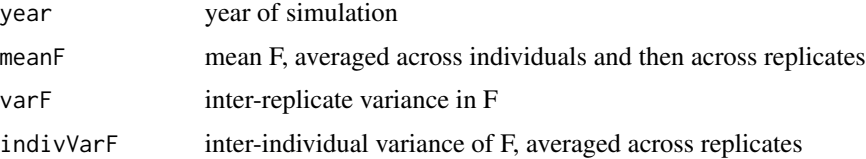

# Author(s)

Emily Weiser <emily.l.weiser@gmail.com>

# References

Weiser, E.L., Grueber, C. E., and I. G. Jamieson. In review. AlleleRetain: A program to assess management options for conserving allelic diversity in small, isolated populations. Molecular Ecology Resources.

# <span id="page-11-0"></span>Index

AlleleRetain, [2](#page-1-0) aRetain, [2](#page-1-0) aRetain.summary, [8](#page-7-0)

indiv.summary, [9](#page-8-0)

pedigree.summary, [10](#page-9-0)